## **Inhaltsverzeichnis**

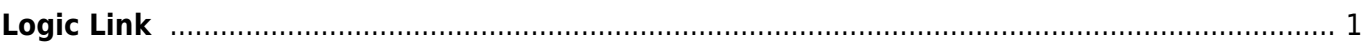

## <span id="page-2-0"></span>**Logic Link**

Logic Links werden zwischen 2 Teilen geschlossen. Diese Verbindungen zischen den Bauteilen sind nötig um Bearbeitungen von einem Teil in ein anderes vererben zu können.

## **Eigenschaften**

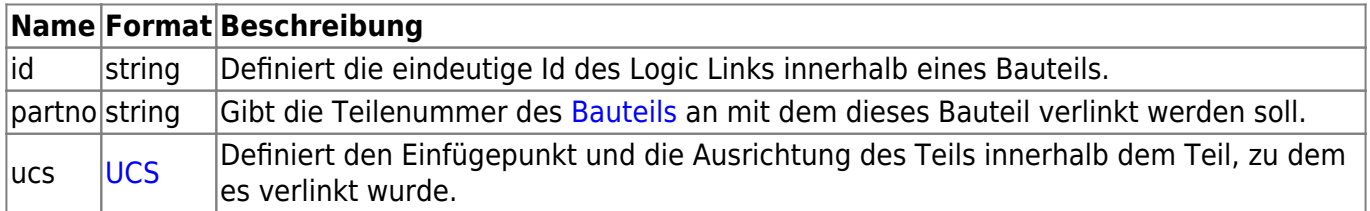

From: <https://wiki.camid.eu/> -

Permanent link: **<https://wiki.camid.eu/doku.php?id=camid:xml:logiclink>**

Last update: **12.05.2021 14:10**

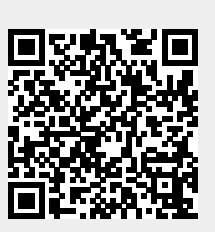